# Spring 2016 Digital Arts Workshops

Call 314-984-7777 to register for workshops today!

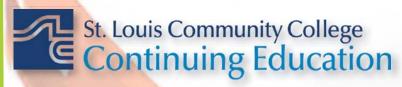

3221 McKelvey Road, Suite 250 Bridgeton, MO 63044 314-984-7777

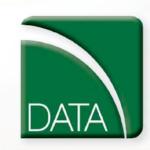

Digital Arts and Technology Alliance

stlcc.edu/ce

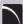

# Adobe Photoshop Creative Cloud: The

This workshop introduces practical methods for working with the software. Carefully crafted tutorials provide an overview and reinforce the student's understanding of Photoshop tools. Topics may include but are not limited to: layers, history, the clone stamp, the spot healing brush tool and content-aware fill, selections, transformations and the difference between destructive and non-destructive editing. Lots of discussion and guided demonstrations by a Photoshop expert will encourage class participation in an atmosphere of mutual support.

CVTW:701 | \$139

600 F 8:30am-4:30pm

Zak Zych MC - HE, 233

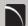

# **Adobe Photoshop Creative Cloud: The**

Picking up right where the First Step workshop left off, this workshop presents essential techniques for graphic designers, photographers and digital artists who are already regular users of Photoshop. Topics may include, but are not limited to: understanding the histogram and how to adjust exposure, smoothing wrinkles and brightening teeth, changing the size of your image and canvas, the crop tool and coordinating adjustment layers with layer masks. Be prepared for an intensive hands-on learning experience that will assist you in expanding creativity.

CVTW:701 | \$139

601 F 8:30am-4:30pm Feb. 5

Zak Zych MC - HE, 233

#### Adobe Edge Animate Creavtive Cloud

Edge Animate helps web designers create highly intereacitve, HTML5 animations. Create custom, moving images for web sites, digital publishing, rich media advertising and more, for desktop and mobile browsers. Learn the basic functions in this new tool and build your own examples in this hands-on workshop.

CVTW:701 | \$139 680 Sa 8:30am-4:30pm

March 5

Mark Pennycuick MC - HE, 232

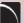

## **Introduction to Adobe Photoshop** Lightroom

This workshop introduces the basics of Lightroom. A powerful and comprehensive set of digital photography tools that enable you to organize and bring out the best in your images, achieving amazing image quality. Lightroom 5 is designed as an end-toend photographic workflow process for both amateur and professional photographers. CVTW:701 | \$139

**602** F 8:30am-4:30pm

Charles LaGarce MC - HE, 233

# Adobe InDesign Creative Cloud: The

Enhance your graphic design skills and productivity with InDesign. Learn how to import illustrations and photos and set type correctly for flyers, brochures, and other basic applications. Learn how to convert Quark documents into Adobe InDesign documents. Learn key commands and other great tips for making easy work of your layouts. CVTW:702 | \$139

680 Sa 8:30am-4:30pm

Jan. 30 MC - HE, 233

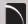

# **Adobe InDesign Creative Cloud: The**

Don't know the best way to set up your brochure or multi-page document? Learn how to optimize your page set up for better productivity. Modern typesetting techniques, including examples from the top magazines, show you how to make your document look great. Introduction to style sheets allows you to keep your work looking consistent and professional.

CVTW:702 | \$139 683 Sa 8:30am-4:30pm April 30

MC - HE, 232

#### **Adobe Illustrator Creative Cloud: The First Step**

Is Illustrator still a mystery to you? Enter the world of vector graphics with this introductory workshop. Demystify anchor points, paths, and Bezier curves. You'll transform shapes into graphic images. Explore the tool box and basic commands to boost your vector confidence. Learn to use gradients, gradient mesh, compound paths, blends, envelopes, live paint, type tools, and more to achieve professional results. Save template and palette libraries to speed your

CVTW:702 | \$139 600 F 8:30am-4:30pm

**John Schmitt** 

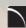

# **Adobe Illustrator Creative Cloud: The**

You know the tools; now put them to use to create resolution-free vector illustrations. Think like an illustrator to work through trouble spots. Learn to combine live trace, transparency, envelopes and amazing 3D effects with mapping to draw complex images. Demystify the appearance palette, and use layers to create simple Flash animations.

CVTW:702 \$139

681 Sa 8:30am-4:30pm Feb. 20

John Schmitt MC - HE, 233

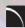

AfterEffects: The First Step
Gain understanding and skill in utilizing AfterEffects
to create motion graphics. We focus on learning the
interface in AfterEffects, putting graphics in motion and rendering finished movie and animation projects. Participants will also explore a workflow between Photoshop and AfterEffects. Be prepared for an intensive hands-on learning experience.

CVTW:704 \$139

600 F 8:30am-4:30pm Feb. 19

**Timothy Linder** MC - HE, 233

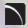

## **AfterEffects: The Next Step**

Now that you know the basics of adding assets and key framing motion in AfterEffects, investigate more advanced techniques. Get a deeper understanding of options in the effects panel and other topics including background keying, motion tracking and the 3D workspace. Be prepared for an intensive, hands-on

CVTW:704 | \$139

601 F 8:30am-4:30pm March 4

**Timothy Linder** 

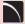

## Maya

Learn the concepts and basic tools for creating imagery in 3D using Autodesk's Maya. Starting with a road-map to the main interface, students will be shown how to construct shapes and geometry using polygons. Once built, they will learn how to "texture" these polygons so that they appear to have surface detail, followed by how to use the lighting tools to illuminate the objects they've created. We will discuss the basics of animation, making our objects and camera move through time. Finally, we will learn "rendering" or the final output of our work to a finished, playable animation file which each student will have created.

CVTW:704 | \$139 680 Sa 8:30am-4:30pm March 26

Joseph Rollins MC - HE, 232

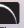

## Sketch Up

Three dimensional models are essential if you're in the design field. Students will learn the basics of three dimensional modeling with SketchUp. It's the perfect tool for the beginner as well as professional designers, filmmakers, game developers, architectural, civic, mechanical engineers and related professions. This program is available for anyone designing anything from frying pans to cathederals. Basic proficiency in Illustrator and Photoshop will be helpful for this

CVTW:704 | \$139

**682** Sa 8:30am-4:30pm *May 7* 

**Darren Thompson** MC - HE, 233

The Digital Arts and Technology Alliance (DATA) at STLCC-Meramec supports cutting-edge digital technology courses and workshops through an interdisciplinary partnership of career and digital media programs that offer:

- AAS degrees
- Certificates of **Specialization**

- **Digital Media**
- **Animation**
- **Digital Photography**
- Interactive Design

- Page Layout/ **Graphic Design**
- Video Art

Continuing education workshops as well as customized workshops, are designed to meet the needs of professionals.

This Alliance meets world class/global standards of excellence through the skills of faculty and staff who are expert in the use of the most advanced digital equipment and programs available.

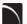

Final Cut Pro X: Video Editing: The First Step

Learn how to share your projects in one click to your Apple devices, the web, Blu-ray Disc, and DVD. Collaborate in real time from anywhere in the world with support for iChat Theater. Change clip speeds with ease using redesigned speed tools. Enjoy dozens of additional enhancements, including native support for AVC-Intra, streamlined alpha transition creation, improved markers, large timecode window, and more.

CVTW:706 | \$139

**680** Sa 8:30am-4:30pm *Feb. 13* 

Anthony Carosella MC - HE, 232

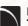

Final Cut Pro X: Video Editing: The Next Step

Learn how to share your projects in one click to your Apple devices, the web, Blu-ray Disc, and DVD. Collaborate in real time from anywhere in the world with support for iChat Theater. Change clip speeds with ease using redesigned speed tools. Enjoy dozens of additional enhancements, including native support for AVC-Intra, streamlined alpha transition creation, improved markers, large timecode window, and more.

CVTW:706 | \$139

**681** Sa 8:30am-4:30pm *Feb. 27* 

Anthony Carosella MC - HE, 233

**Avid Media Composer 8 Video Editing** 

This workshop will cover the basics of Avid Media Composer. Avid is a powerful SD and HD professional video editor for Mac or Windows. Media Composer is Avid's top video editing program, and it offers integrated DVD authoring, surround sound audio processing, and thousands of powerful, real-time effects. Media Composer's integrated toolset provides all of the components needed to create the highest quality productions and finish to tape, DVD or web streams.

CVTW:706 | \$139 682 Sa 8:30am-4:30pm April 2

Anthony Carosella MC - HE, 232

Digital Architectural Photography for Professionals

Acclaimed photographer Richard Sprengeler will lead a day-long workshop in creating successful photographs of architecture. Methods for approaching composition, exposing for varied lighting conditions and raw image processing will be explored. Some experience with Adobe Photoshop and Lightroom is preferred. A tripod and DSLR are recommended, but not required. Students are encouraged to bring samples of their work for critique.

CVTW:710 | \$139 680 Sa 8:30am-4:30pm

April 16

Richard Sprengeler

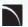

#### GoPro HD Hero Camera for Professionals and Adventurers

Professional photographers and videographers will learn how to use the full range of features offered on the GoPro HD Hero Camera. Focus will be given on learning how to use it as a still camera, a timelapse camera, and as an HD video camera capable of filming in difficult conditions. Students will also learn how to edit photos and videos using GoPro's software. Action photographers will learn how to attach the GoPro camera to helmets, bikes, surfboards, ski binding and cars. Be prepared for an intense learning experience. CVTW:710 | \$139

**681** Sa 8:30am-4:30pm *March 26* 

Anthony Carosella MC - HE, 233 Drones for Video and Photography

Send your video and photography to new heights by learning about photography with drones. Learn the basic principle of how drones work, the legal regulations that apply, advantages of using drones and the equipment needed to make stunning images with this new technology. Enjoy the demonstrations and see the results first hand!

CVTW:710 | \$139 682 Sa 8:30am-4:30pm May 7

Anthony Carosella MC - HE, 136

Restoring and Repairing Old Photos: The First Step

Learn how to professionally repair, preserve, and enhance old photos. Using a variety of techniques, participants in this workshop will correct damaged facial features, removed scratches or surface cracking, repair areas with missing pieces, repair wrinkling, yellowing, and staining. Students will also learn how to remove or combine objects and people from different photos as well as to remove and replace backgrounds

backgrounds. CVTW:710 | \$139 683 Sa 8:30am-4:30pm Feb. 13

Michael Swoboda MC - HE, 136

Restoring and Repairing Old Photos: The Next Step

Using a variety of advanced techniques, participants will learn how to restore damage or "abused" images using Photoshop's advanced techniques, from managing the healing brush, custom curves, and channel mixers to creating custom selections. This course will include archival printing of your photos using high quality printers and paper supplied by the instructor. You may bring up to three images from your own collection to work with or use those provided by the instructor.

CVTW:710 | \$139 684 Sa 8:30am-4:30pm Feb. 20

Michael Swoboda MC - HE, 136

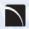

# Create, Publish, and Distribute Ebooks with Smashwords

In this workshop, students will learn step-by-step instructions that make it easy for anyone to create, publish, and distribute an eBook. Authors will learn how to format their manuscripts so that the completed Microsoft Word files can be uploaded to Smashwords, a self-serve publishing web service. Smashwords will deliver the files into multiple eBook formats for reading on various eBook reading devices. Once published and approved by Smashwords, the books will be available for sale online at a price set by you the author.

CVTW:712 | \$139 600 F 8:30am-4:30pm Jan. 29

Jenny Gibbons MC - HE, 233

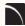

Social Media Marketing

This social media workshop will cover the concepts and application of social media marketing and will equip you with skills needed to plan and implement a successful social media marketing strategy. Topics will include the use of email marketing, using social media tools such as Twitter, and blogging, and how to use Facebook to create a fan page and increase traffic to your business page.

CVTW:713 | \$139

**603** Sa 8:30am-4:30pm *April 30* 

Anthony Carosella MC - HE, 233

3D Printing Workshop for Beginners

Have you ever wished that you had the power to design and then produce an object out of thin air? Now you can. Learn how to design and print objects using software such as TinkerCad, SketchUp, Adobe Illustrator and Photoshop. Explore how 3D digital design can reveal new ideas for creating and provide fresh inspiration with design. This workshop consists of two parts: an introduction to 3D design and a demonstration of a desktop 3D printer. Class is designed for beginners and no code writing.

no code writing. CVTW:713 | \$139 680 Sa 8:30am-4:30pm

Feb. 27

-4:30pm **John Schmitt** *MC - HE, 136* 

Adobe Muse: Web Design for the Graphic Designer

Adobe MUSE: the web design tool for the Graphic Designer. Whether you know html or not this tool gets your web site design up and running in no time, with widgets and tools that let you design responsive sites across multiple devices.

CVTW:702 | \$139 682 F 8:30am-4:30pm *March 11* 

David Haley MC - HE, 233

Basic Game and Simulation Design Using Unity

Learn the basics of Unity, the most widely used platform for game and interactive simulation development. This powerful program has become easier to use, and it offers a powerful means to create interactive simulation games and educational programs. Get a start toward creating basic virtual environments, games and simulations with this hands on workshop.

CVTW:713 | \$139 600 F 8:30am-4:30pm April 15

Timothy Linder MC - HE, 233

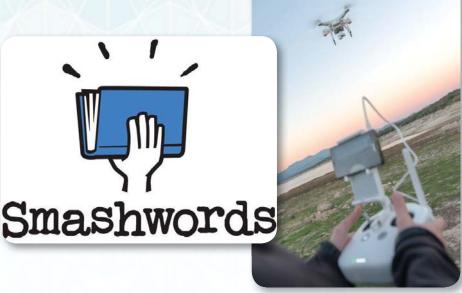

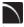

## **EZ Websites: The First Step**

Learn to create a professional website using a free platform. Students will learn how to register a domain name and use free website tools and templates to create and maintain a professional website.

CVTW:750 | \$139 680 Sa 8:30am-4:30pm Jan. 23

**Benjamin Shasserre** MC - HE, 233

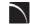

## Website Design with WordPress

This workshop offers students new to WordPress a quick start, step-by-step plan for learning what WordPress is all about. With a focus on design, we will cover its features, the importance of web typography, what blogging is about, as well as how to use the WordPress online blog system to create and manage personal and professional websites.

CVTW:750 | \$139 681 Sa 8:30am-4:30pm March 26

Benjamin Shasserre MC - HE, 136

#### Non Discrimination and Accommodations statements

St. Louis Community College is committed to non-discrimination and equal opportunities in its admissions, educational programs, activities, and employment regardless of race, color, creed, religion, sex, sexual orientation, national origin, ancestry, age, disability, genetic information, or status as a disabled or Vietnam-era veteran and shall take action necessary to ensure non-discrimination. Sexual harassment, including sexual violence, is also prohibited.

For information or concerns related to discrimination or sexual harassment, contact Bill Woodward, Associate Vice Chancellor Student Affairs, 314-539-5374.

If you have accommodation needs, please contact Anne Marie Schreiber at 314-984-7704 at least six weeks prior to the event.

## Registration is Easy!!!

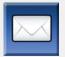

#### Mail

Complete the registration form (below) and mail with check (payable to St. Louis Community College) to:

STLCC Continuing Education, 3221 McKelvey Road, Suite 250, Bridgeton, MO 63044

Students who register by mail should assume they are registered unless otherwise notified. A registration confirmation is mailed to students who register by mail; however, the confirmation may not be received prior to the beginning of the class. If you have enrollment questions, please call Continuing Education: 314-984-7777.

#### In Person at STLCC Continuing Education Offices M-F 8:30 am - 4 pm

#### Meramec Florissant Valley **Forest Park**

At the Center for Workforce Innovation Forest Park, G Tower-320-322 802 Couch Avenue St. Louis, MO 63122 3400 Pershall Rd., Ferguson, MO 63135 5600 Oakland Ave., St. Louis, MO 63110

You may want to first call the Continuing Education office at 314-984-7777, to check that openings exist.

Call to complete your registration by charging fees to MasterCard, Visa, American Express or Discover.

Telephone: 314-984-7777 Call Center Hours: M-Th 8:30 am - 7:30 pm; Fridays 8:30 am-4 pm

Before calling to register, have this information ready:

1. Course Title / Course Code (letter prefix with number) / Section Number 3. Student Social Security Number or UIN 4. Credit Card Number with Expiration Date

2. Student Contact Info (name / address /email/ phone number)

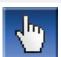

#### Online: www.stlcc.edu

Visit our website and click on the "Continuing Education" link — where you can view current class offerings and to register for classes.

Enrollment in classes within this brochure, except for youth section classes, is limited to persons 16 years or older.

#### **Registration Deadline**

All non-credit courses are limited in enrollment. Advanced registration is required.

#### Automatic Bank Payment (ACH)

All checks will be converted to an electronic Automated Clearing House (ACH) transaction whether the payment was made in person or mailed.

Mail-In

#### **Registration form** *Please print in ink.*

Please register me for the following courses:

| Course Code | Section | Course Title | Day/Time | Fees |
|-------------|---------|--------------|----------|------|
|             |         |              |          |      |
|             |         |              |          |      |
|             |         |              |          |      |
|             |         |              |          |      |
|             |         |              | Total    |      |

|                                                                                                    |    |                 |                           |       |  | Total          |
|----------------------------------------------------------------------------------------------------|----|-----------------|---------------------------|-------|--|----------------|
| ☐ Male ☐ Female                                                                                                    |    | Email Addr      | ess:                      |       |  |                |
| Senior Citizen?<br>□ Yes □ No                                                                                         |    |                 | dent#:                    |       |  |                |
| Check Payment:<br>Please make checks payable to<br>St. Louis Community College, and<br>mail with form (addess above). |    | Name:           | LAST                      | FIRST |  | MIDDLE INITIAL |
|                                                                                                    |    |                 |                           |       |  |                |
|                                                                                                    |    |                 | STREET OR POST OFFICE BOX |       |  |                |
| Credit Card Payment: Charge fees to:  ☐ MasterCard ☐ VISA ☐ Discover                                                  |    |                 | CITY                      | STATE |  | ZIP CODE       |
|                                                                                                    |    | Telephone/Home: |                           | Work: |  |                |
|                                                                                                    |    |                 |                           |       |  |                |
|                                                                                                    |    | CARD NUMBER     |                           |       |  |                |
| ☐ American Expre                                                                                                    | SS | Signature:      |                           |       |  |                |